## 校友会補助金申請手続き

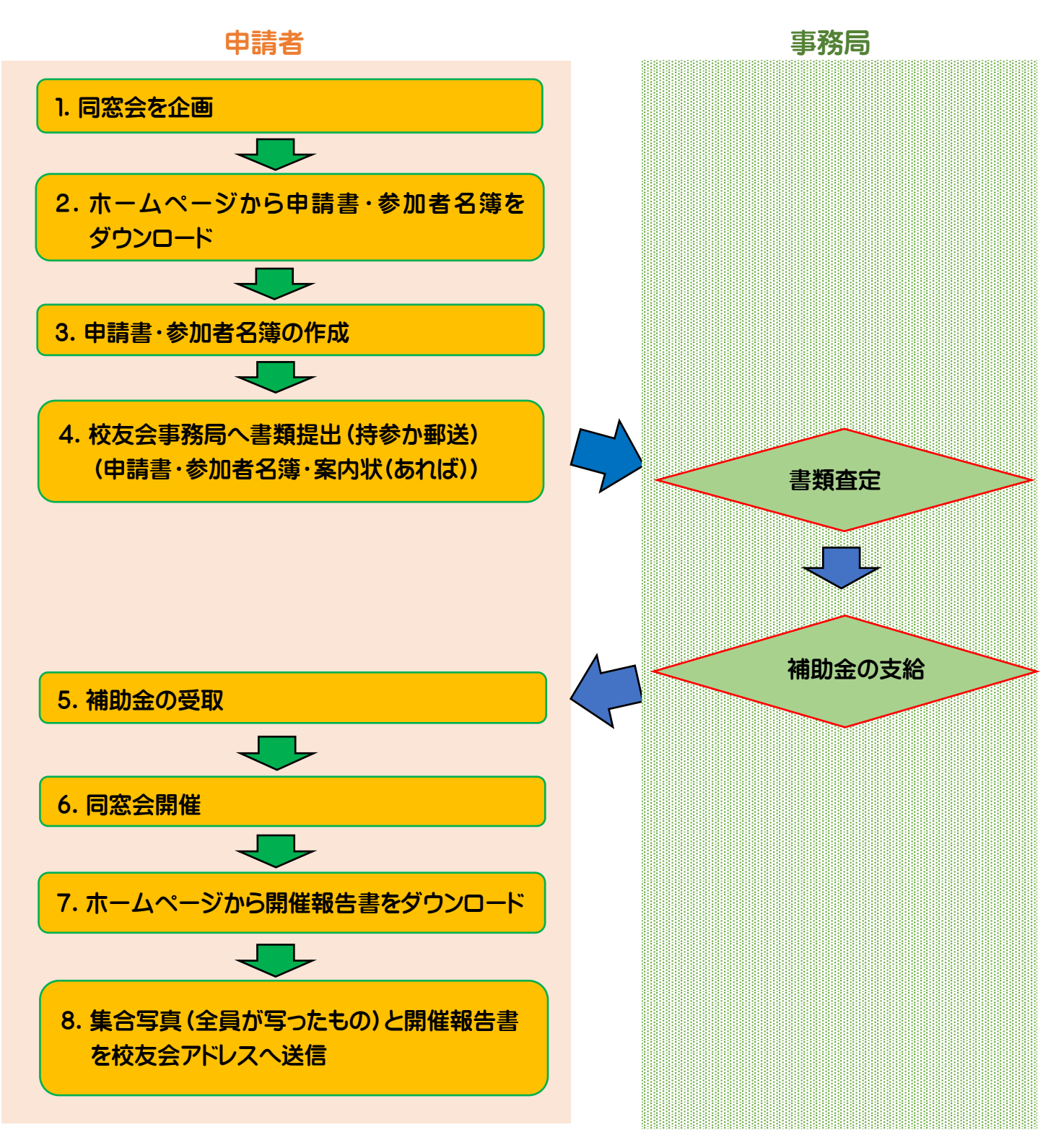

お寄せいただいた写真、開催報告は本校ホームページに掲載する場合があります